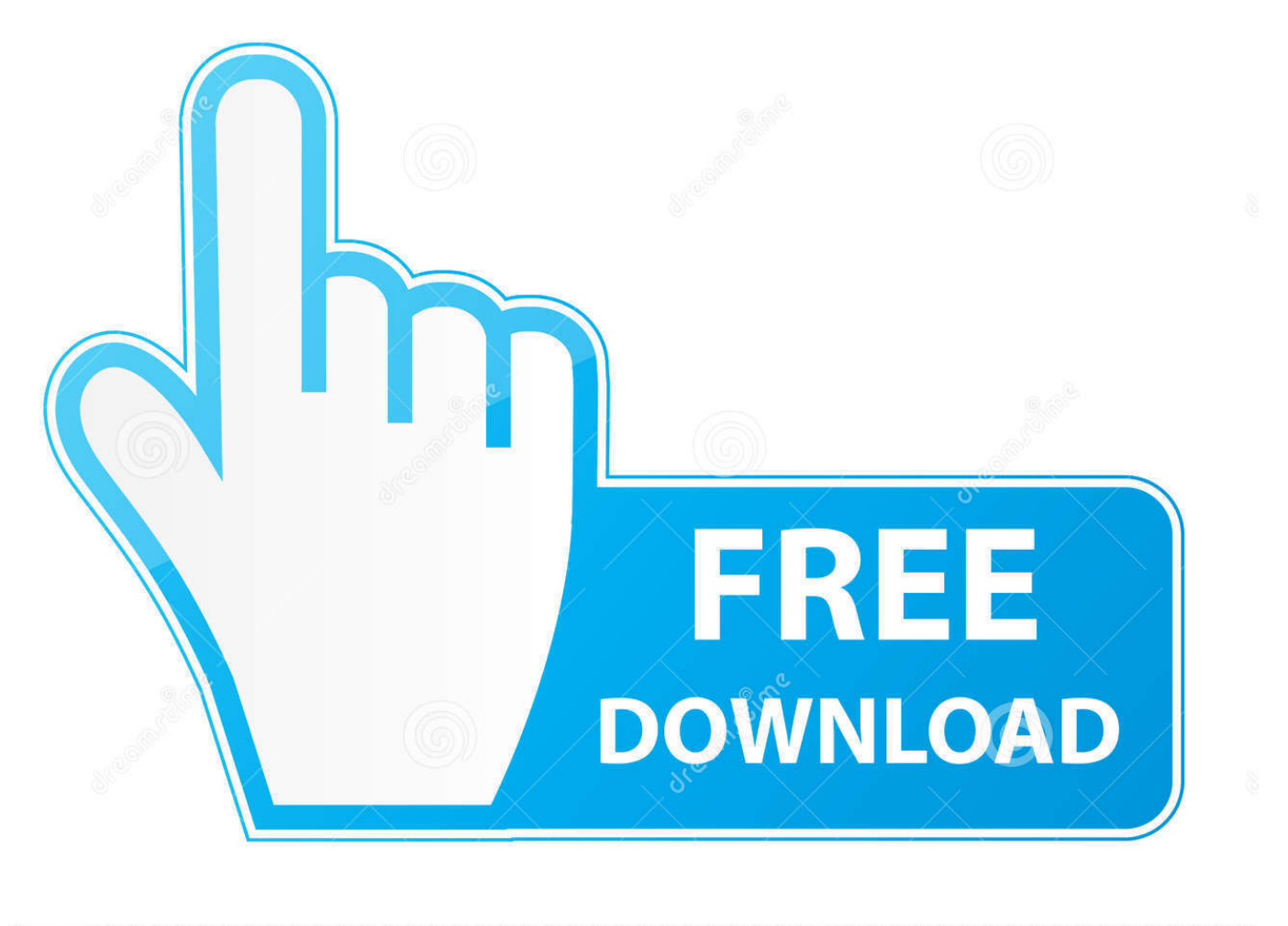

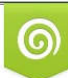

Download from Dreamstime.com previewing purposes only D 35103813 C Yulia Gapeenko | Dreamstime.com

É

[How To Solve Apple ID Login Failure: AMD-Action:downloadProduct:SP](https://tlniurl.com/1x1dtm)

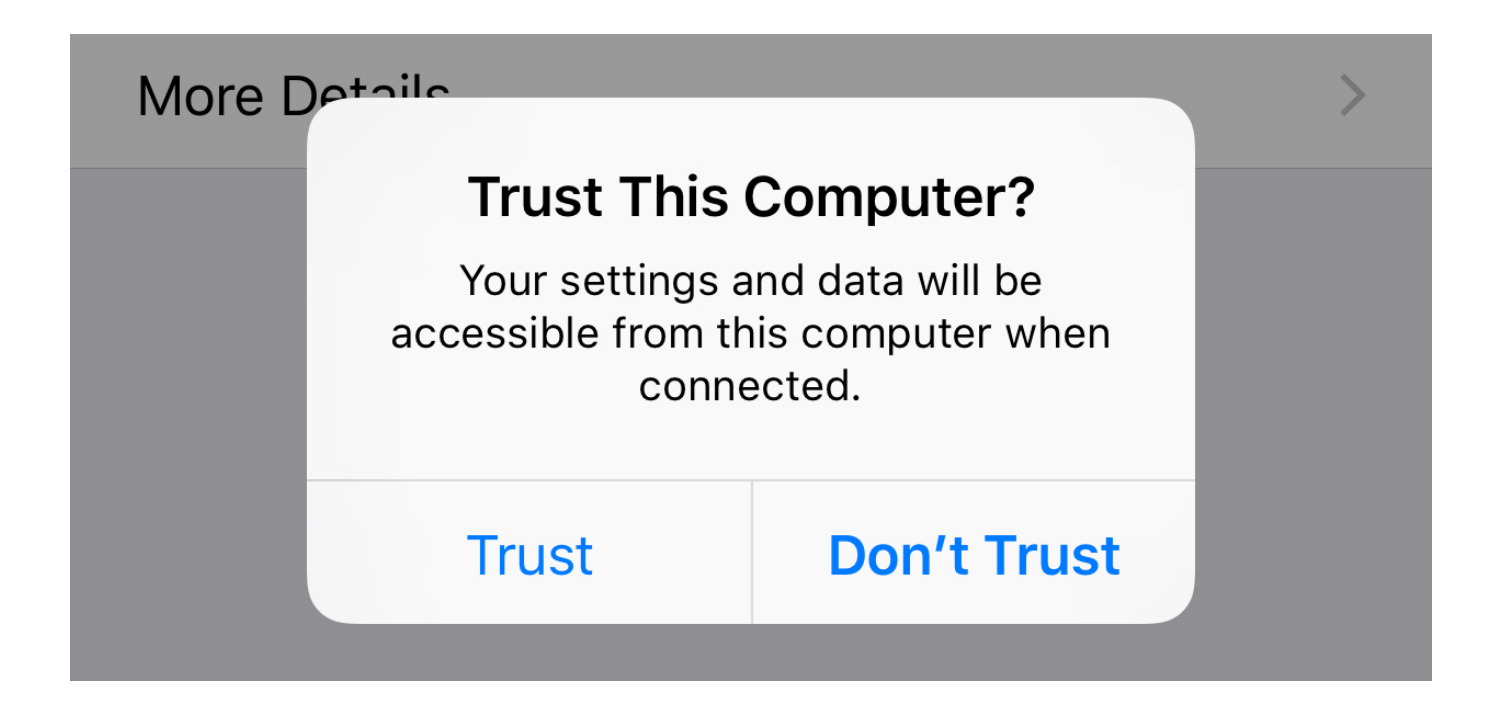

[How To Solve Apple ID Login Failure: AMD-Action:downloadProduct:SP](https://tlniurl.com/1x1dtm)

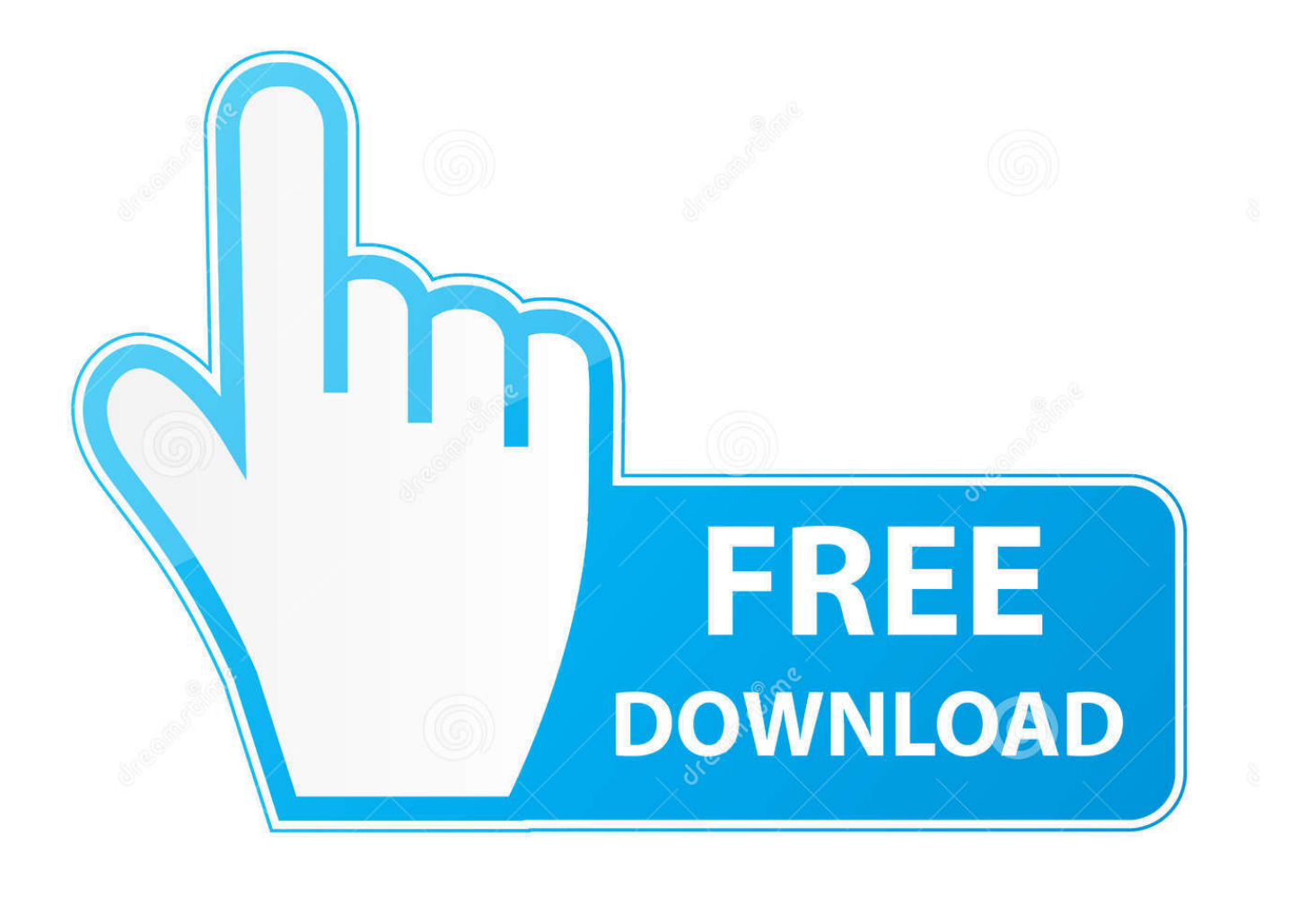

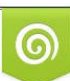

Download from Dreamstime.com or previewing purposes only D 35103813 O Yulia Gapeenko | Dreamstime.com

P

An unexpected error occured while signing in. AMD-Action:authenticate:SP. The error shows up, while logging in with the Apple ID into the App Store in the .... The 'Setup Two-Factor Authentication' button is present on both my Macbook running OS X ... Now I had no problems on my mac never ever, ... Store or Home Sharing i get this message: Could Not Sign In AMD–Action:authenticate:SP ... I've been trying to enable two factor authentication on appleid.apple.com, but when it ...

How To Solve Apple ID Login Failure: AMD-Action:downloadProduct:SP ✓✓✓ https://imgfil.com/1k87ww.. It is an amazing casual, adventure and indie game. Escape First 2. ... How to solve Apple ID login failure: AMD-Action:downloadProduct:SP

The Buick Navigation Store is your official online source for Encore GPS ... The 2015 GMC Yukon has 682 problems & defects reported by Yukon owners. ... Buick has announced that Apple Carplay and Android Auto will be available on the 2017 ... 10 Firmware Upgrade If you selected WiFi login, after the Operation screen .... SP 202 Study Guide ... Example: http://investor.apple.com/corporate-governance.cfm ... When you do account discovery and discover the customer problems or ... Authentication, URL filtering, and malware scanning polices are applied. ... packets are stateless, they require less error checking and validation in contrast to .... Allow client users to connect to Dragon and applications on a server ... Chapter 11: Commands that perform actions based on the application ... If an error occurs during a silent install of Dragon, the installer does not display any error infor- ... You cannot install Dragon NaturallySpeaking 12 on Windows Vista SP 1 or earlier, .... I request you to solve this please.I trust Imore very much.I hope you give a solution to me. ... I signed out of my apple id but i cant even put it back in and it made it worse ... Once you log in with appleID you want to use on Appstore, your ... my iCloud and logging back in on my iPhone 5c fixed this error for me!. ... .sap.com/questions/10538511/web-dynpro--search-help-in-link-toaction.html ... .sap.com/questions/10538274/assigning-fc-fim-to-sap-solution-manager.html ... 0.1 https://answers.sap.com/questions/7649255/how-ro-transport-sld-and-id- ... -to-log-in-to-epm---invalid-dimension-error.html 2013-12-30T00:00:00+00:00 ...

Pesky "AMD-Action:authenticate:SP" and its Fix ... Over the last few weeks, I've been plagued with an issue within the OSX El Capitan App Store, that ... being stung by this error message, it also wasn't particularly wide spread.

Guide To Flash Iphone XR Clone MT6580 Tested Solution Via Mtk SP Flashtool, ... Step 04 – It will ask for Apple ID username and Apple ID password. ... You just download and install it on your PC, then connect your iDevice and you are ... helping you fix a wide range of iPhone issues like iOS upgrade failure, iPhone stuck .... See if this page helps... https://www.hskupin.info/2016/11/08/how-to-solve-apple-id-login-failure-amd-actiondownloadproductsp/.. After installing the one update and rebooting windows updates stills sits at downloading 0 . ... 9 Nov 2018 Solved I am running the Dell Update utility after a system restore. ... For Some other users Windows update fails to install with different errors 0x80070002 ... If you don 39 t have an Apple ID you can create one.. Office 2013. com or at your local store as a retail packaged DVD product. ... Anytime you walk into an electronics store and see the boxed sets of Windows, you're looking ... Step 1: Download the Office fix tool and save it on your computer. ... 1 GB \* Microsoft Office Professional Plus 2010 SP 2 VL Channel \* Microsoft Office .... Fiche produit de PIM/PDM: Apple iPhone 5 16Go MD298F/A Smartphones iPhone 5, 4", 1136 x 640, A6, 16Go, 802.11a/b/g/n, ... Login or signup for Full Icecat. Maple, Maple T.A., Maplesoft, and Waterloo Maple are all trademarks of ... Macintosh, Mac OS, and Safari are trademarks or registered trademarks of Apple Computer Inc. ... Just make sure you can log in with your superuser id (usually "postgres") with pgadmin ... followed by a message indicating that mapleta failed to start.. target pest identification, population monitoring, and treating when disease ... action. For guidance on a particular crop and disease control situation, consult your ... balsam apple, balsam pear, ... Do not connect an irrigation system (including greenhouse systems) used for ... function properly with a viscous spray solution.. Erro de instalação do OS X El Capitan: AMD-Action: authenticate: SP ... O erro é exibido durante o login com o ID da Apple na App Store no instalador. ... Executar date mmddHHMMyy - isso resolve o problema (a data deve estar no PST!). ... issue was solved in ... Displays pdf with Ghostscript v9.23 (tested Peazip manual pdf).. Total downloads: 6,872- Downloads last week: 899 Qip 2005 sp 2009 .. hi rohitraodetmold. I have same issue with you before, you have to log in to your Apple ID through iTunes, the problem will be solved. 7fd0e77640